# 技术维新 预见未来 2012 IBM 软件技术峰会 اارراا<br>ناااااا Next WOW! 通过集成RTC和现有CCM解决方案来加速 敏捷开发

Rational 高级工程师 正维敏

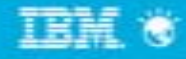

### 主要内容

- 全球化跨地域软件开发的挑战和应变
- 现有配置和变更管理解决方案如何融入CLM
- 敏捷实践案例
	- Rational CC CQ团队介绍
	- 敏捷中流程、人和工具
	- 敏捷实践
		- 自适应多级计划
		- 迭代式开发
		- 基于RTC、CTE和CQ的协作式开发
		- 高质量代码
		- 游戏结束
		- 持续集成和持续测试
		- 敏捷度量

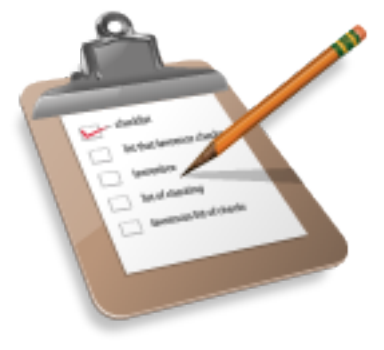

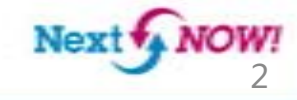

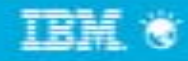

## 全球化跨地域软件开发的挑战

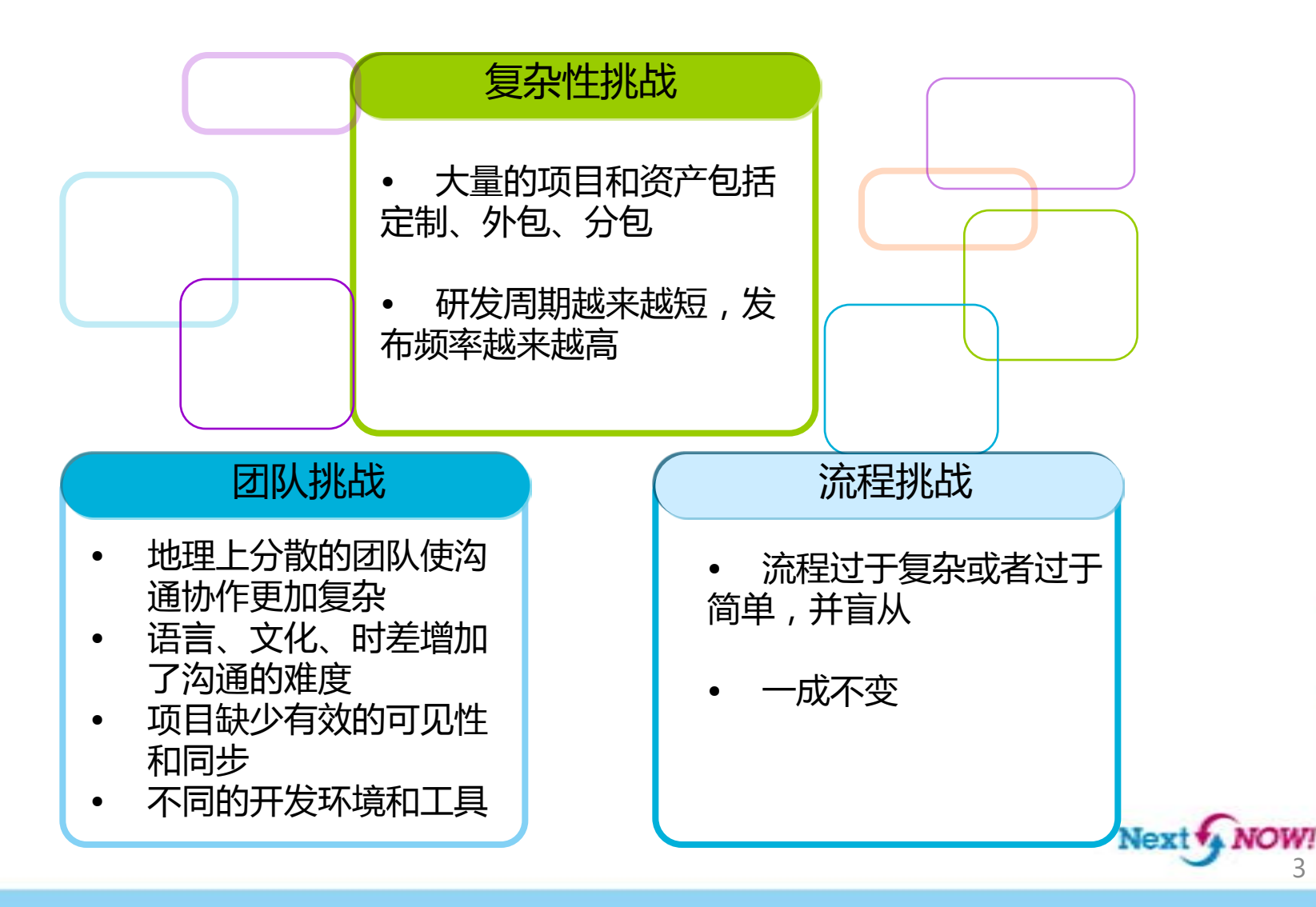

3

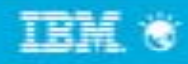

#### 技术维新 预见未来

## 如何应对这些挑战?

### 一次性发布

- 复杂的变更流程
- 沟通低效,进度不可见
- 太多或者太少的流程并盲从
- 构建效率低,测试滞后、低效

技术驱动

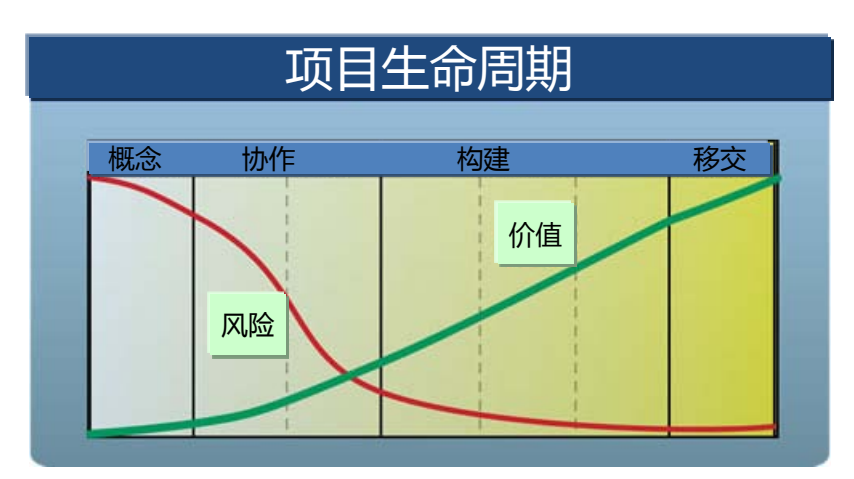

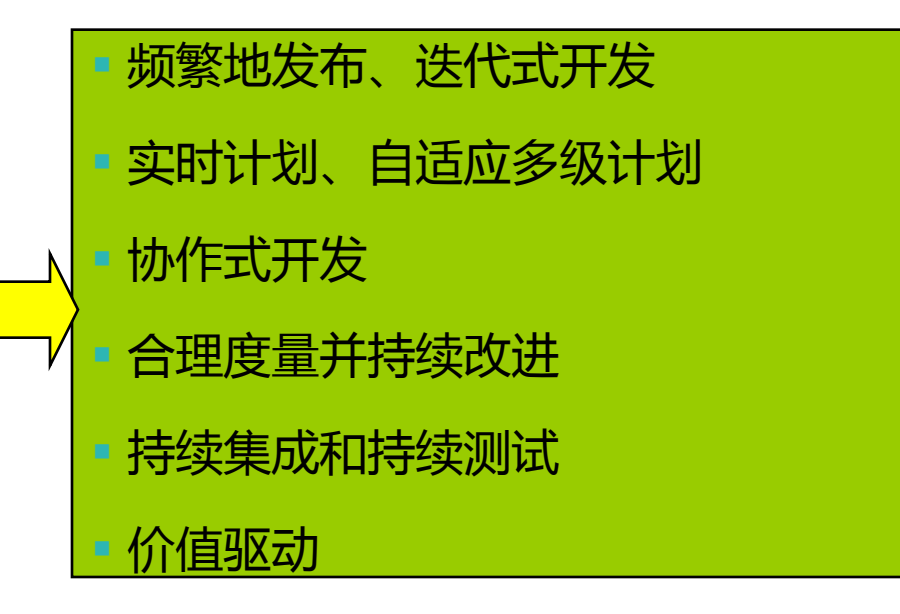

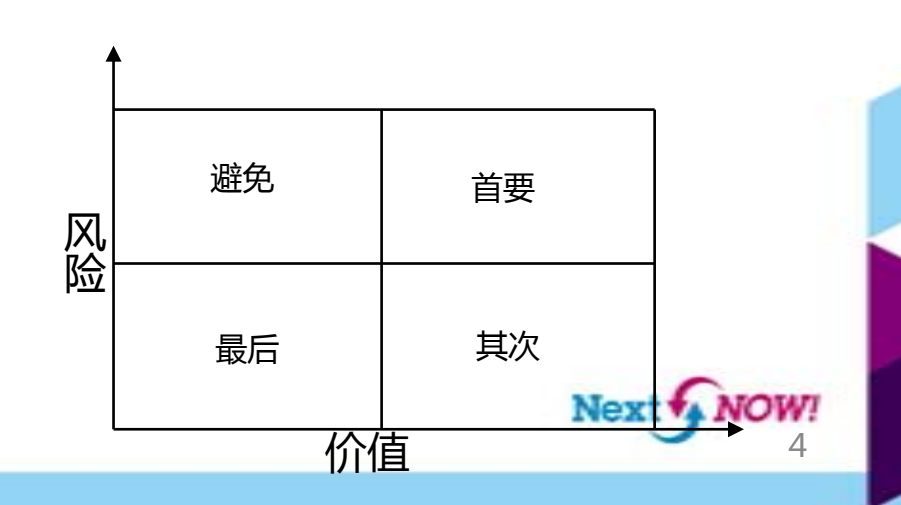

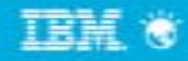

### 将现有配置和变更管理解决方案融入CLM

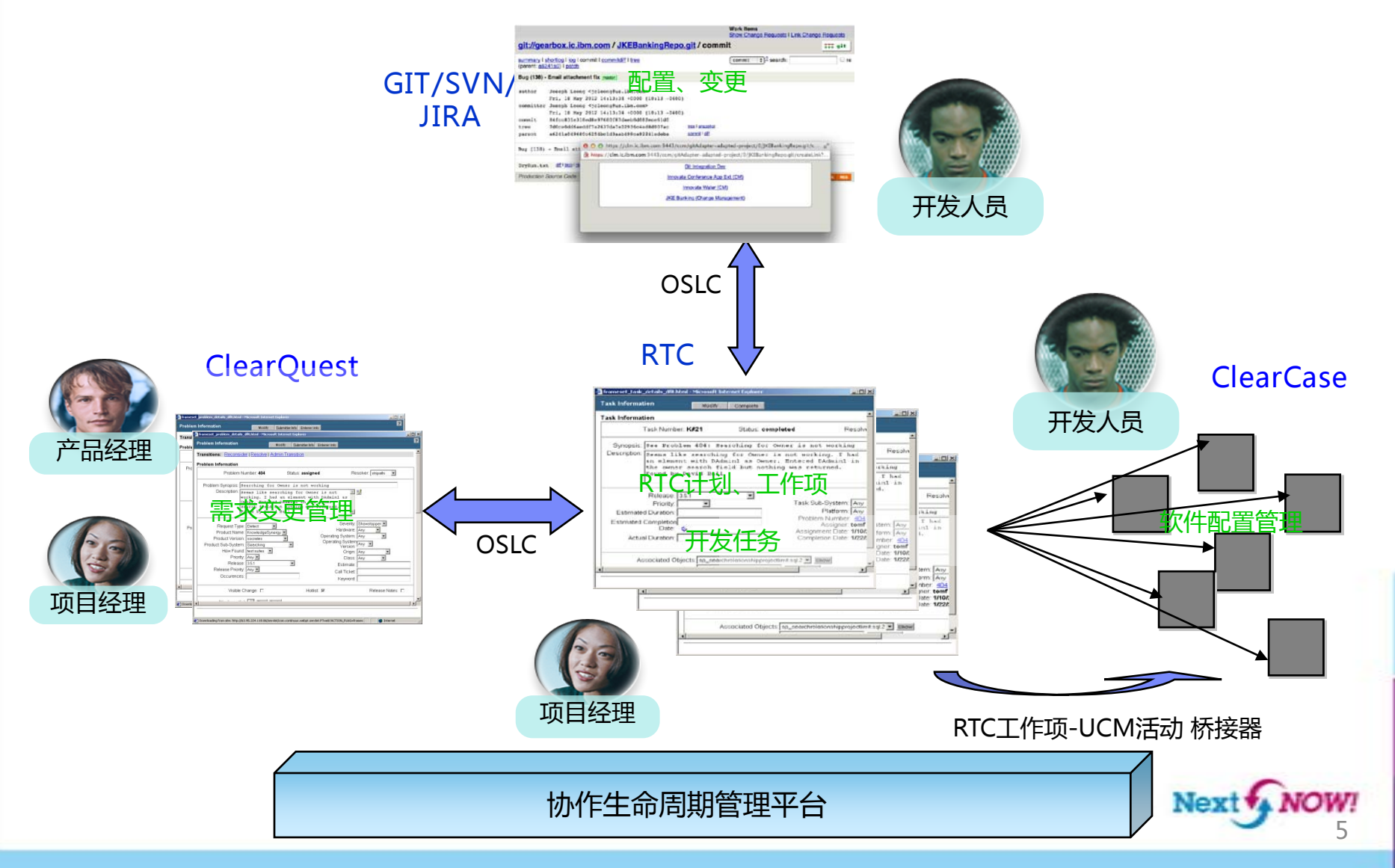

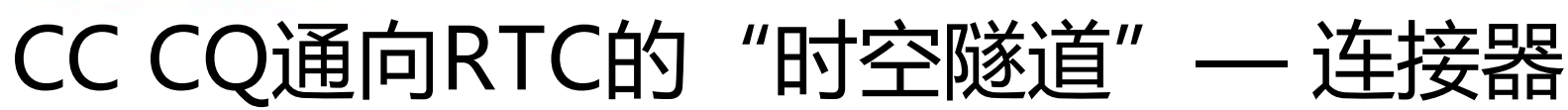

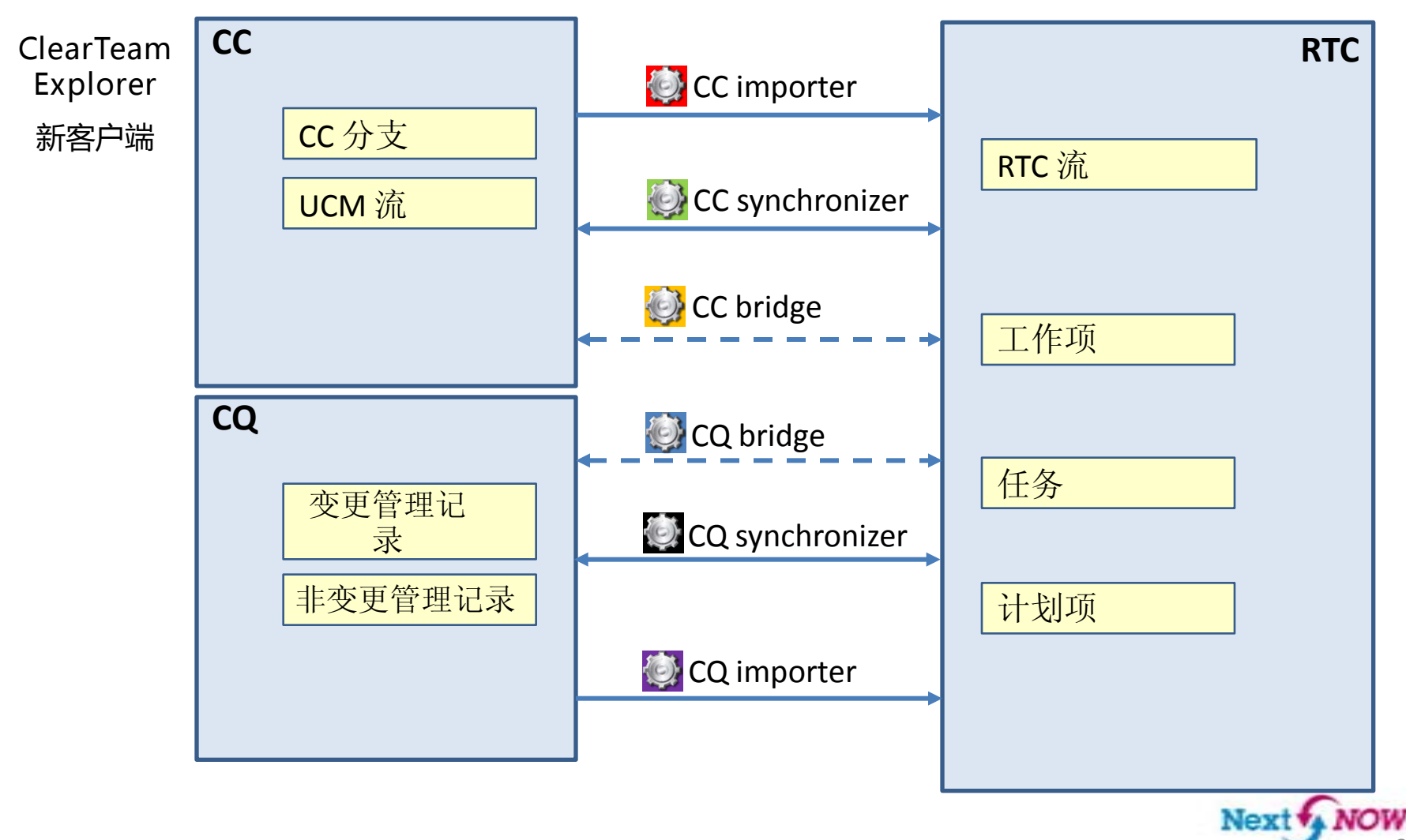

## 敏捷实践案例

®

FORUM FILATEUCO

让我们敏捷起来

7

### Rational CC CQ团队--全球化、跨地域、规模化和规范化的敏捷

100+ 开发和测试工程师 10+ 同时进行的项目 不同的模块或者任务分散在10+不同的地方 每天100+ 构建 按需进行集成构建和内部部署

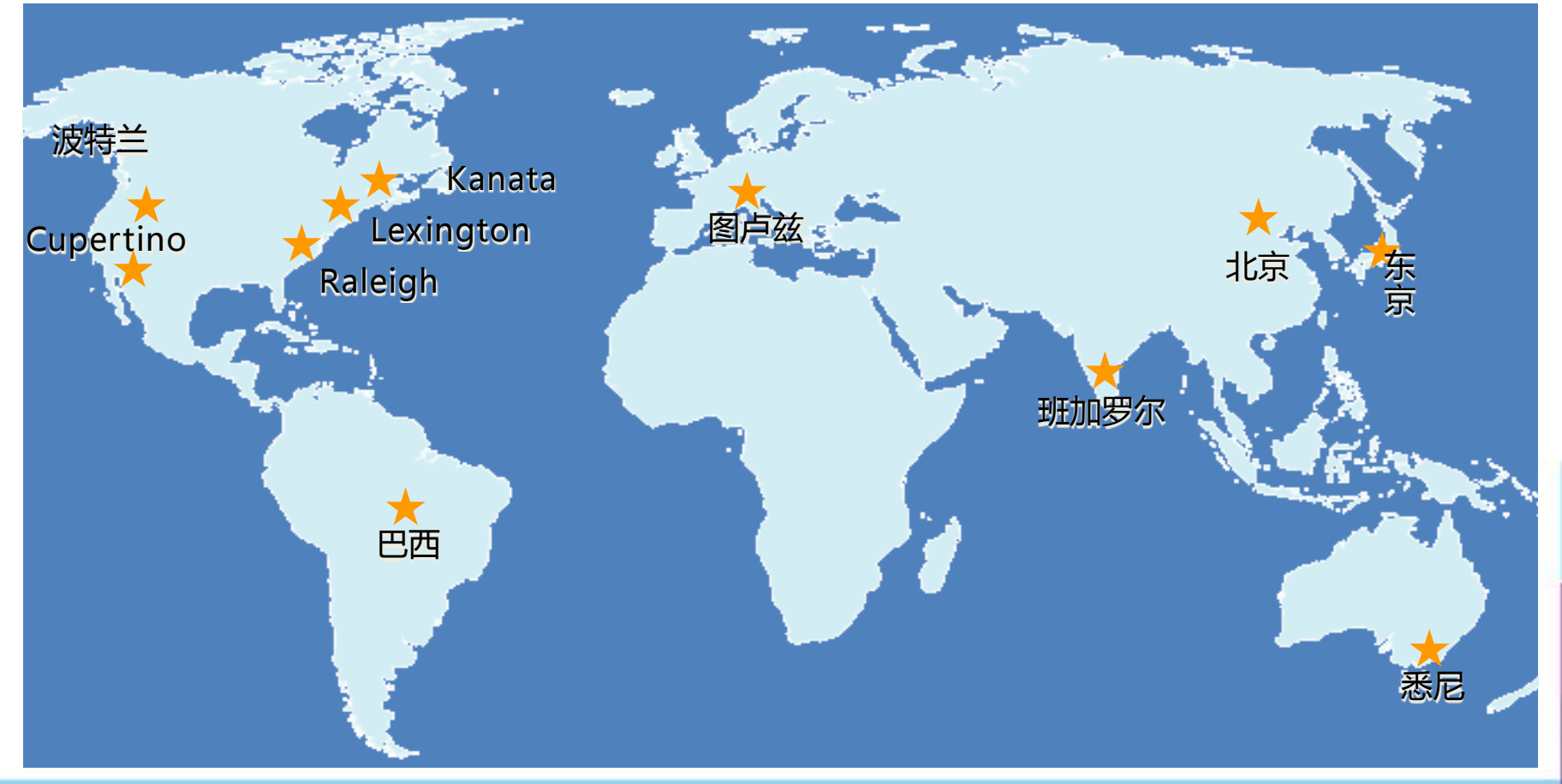

#### 2012 IBM 软件技术静会

技术维新 预见未来

## DAD实现敏捷开发全生命周期监管

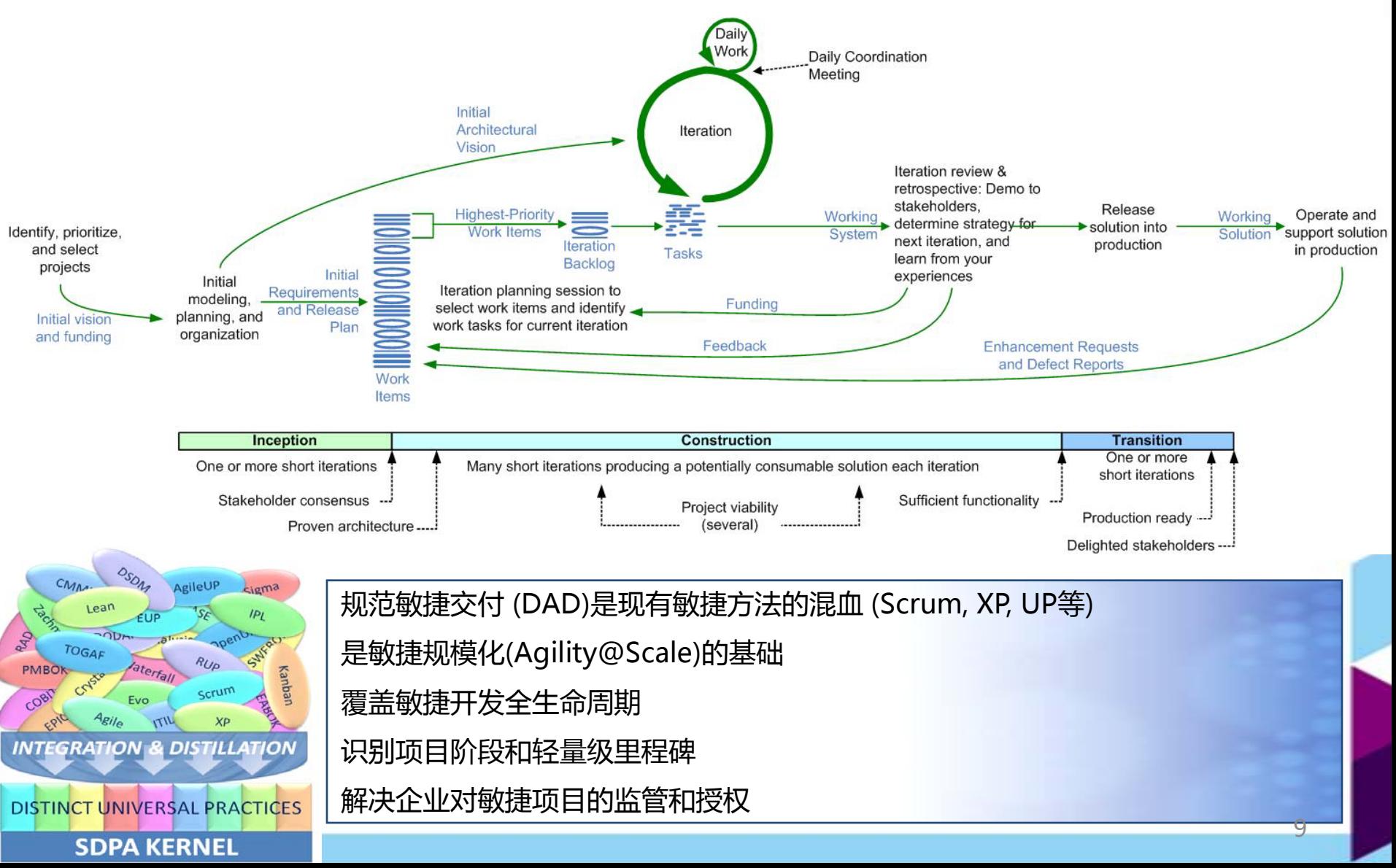

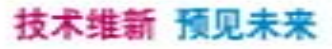

![](_page_9_Figure_2.jpeg)

![](_page_9_Figure_3.jpeg)

![](_page_9_Figure_4.jpeg)

团队是自我导向的 但是有一个统一的节奏

![](_page_9_Picture_6.jpeg)

**TBM** &

#### 技术维新 预见未来

敏捷实践

![](_page_10_Figure_4.jpeg)

![](_page_10_Picture_5.jpeg)

![](_page_11_Picture_1.jpeg)

#### 技术维新 预见未来

### 基于RTC的自适应多级计划

![](_page_11_Figure_4.jpeg)

技术维新 预见未来 发布计划

- ■主题
- 分解 成大小合适的用户故事
- 估算
- 优先级排序
- 产品范围 用户故事
	- 状态
		- 计划
		- 完成
		- 延迟
	- 属性
		- 对其他团队有影响吗?
		- 复杂性

![](_page_12_Picture_91.jpeg)

dashboards, role sensitive dashboard templates

我能

![](_page_13_Figure_1.jpeg)

### 技术维新 预见未来 迭代计划

![](_page_13_Picture_18.jpeg)

技术维新 预见未来

![](_page_14_Picture_2.jpeg)

- 节奏和时间线事先确定
- 对准整个产品的里程碑计划

![](_page_14_Figure_5.jpeg)

 $\triangle$   $\equiv$  8.0.1 [12/2/11 - 3/21/13] 8.0.1 Sprint 1 [12/29/11 - 1/11/12] 8.0.1 Sprint 2 [1/12/12 - 1/25/12] 8.0.1 Sprint 3 [1/26/12 - 2/8/12] 5 8.0.1 Sprint 4 [2/9/12 - 2/22/12] 5 8.0.1 Sprint 5 [2/23/12 - 3/7/12] 5 8.0.1 Sprint 6 [3/8/12 - 3/21/12] 8.0.1 Sprint 7 [3/22/12 - 4/4/12] 5 8.0.1 Sprint 8 [4/5/12 - 4/18/12] 5/2/12] 8.0.1 Sprint 9 [4/19/12 - 5/2/12] 5/16/12] 8.0.1 Sprint 10 [5/3/12 - 5/16/12] 5/30/12] 8.0.1 Sprint 11 [5/17/12 - 5/30/12] 5 8.0.1 Sprint 12 [5/31/12 - 6/13/12] 5 8.0.1 Sprint 13 [6/14/12 - 6/27/12] 5 8.0.1 Sprint 14 [6/28/12 - 7/11/12] 8.0.1 Sprint 15 [7/12/12 - 7/25/12] 8.0.1 Sprint 16 [7/26/12 - 8/8/12] 8.0.1 Sprint 17 [8/9/12 - 8/22/12] 8.0.1 Sprint 18 [8/23/12 - 9/5/12] 8.0.1 Sprint 19 [9/6/12 - 9/19/12]

TEM \*

![](_page_14_Picture_7.jpeg)

**TBM** &

#### 技术维新 预见未来

### 敏捷实践

![](_page_15_Figure_4.jpeg)

![](_page_15_Picture_5.jpeg)

TRNF W

#### 技术维新 预见未来

### 新一代CC客户端CTE

![](_page_16_Figure_4.jpeg)

![](_page_17_Picture_1.jpeg)

### 在CC和RTC之间建立关联

#### 在执行CC操作(检入、检出、合并等)的时候,可 以选择RTC工作项或者创建新的RTC工作项:

- CTE 自动创建一个UCM活动
- 活动 ID由工作项ID和用户定义的前缀确定
- 活动的描述自动填充为RTC的工作项的描述信息
- 活动自动连接到RTC工作项

![](_page_17_Picture_130.jpeg)

![](_page_17_Picture_10.jpeg)

![](_page_17_Picture_131.jpeg)

#### 技术维新 预见未来

### 协作平台实现从计划到代码的全程追踪

![](_page_18_Figure_4.jpeg)

TRH \*

### 技术维新 预见未来

### 在CQ与RTC之间建立双向可视

- 将两个变更管理系统的记录关联起来
- 或令两个系统相互可视

#### RTC

![](_page_19_Picture_46.jpeg)

#### ClearQuest

![](_page_19_Picture_47.jpeg)

#### 2012 IBM 软件技术峰会

![](_page_20_Picture_1.jpeg)

### 技术维新 预见未来 仪表板让一切透明化

![](_page_20_Figure_3.jpeg)

**TBM** &

22

#### 技术维新 预见未来

敏捷实践

![](_page_21_Figure_4.jpeg)

#### 技术维新 预见未来

### 代码评审和检查

- 1. 自我评审
	- 检查版权信息
	- ✔ 验证更改的文件 (不要遗漏, 不要有垃圾)
	- ✔ 运行 Rational Software Analyzer进行代码静态分析
- 2. 团队内部评审
	- ◆ 对复杂的大的修改要运行代码检查
	- **√** 可以使用 Rational Team Concert 评审功能
- 3. 跨团队评审
	- 类似团队内部评审
	- **✓** 使用SameTime和Lotus Live meeting

![](_page_22_Figure_14.jpeg)

![](_page_22_Picture_15.jpeg)

![](_page_22_Picture_246.jpeg)

#### 2012 IBM 软件技术静会

![](_page_23_Picture_1.jpeg)

#### 技术维新 预见未来

### 内存泄露和性能瓶颈分析

- 使用 Rational Purify Plus+:
	- Purify:定位内存问题, 例如内存泄露,内存误操作
	- Pure Coverage:寻找代码覆盖不全问题

![](_page_23_Picture_7.jpeg)

![](_page_23_Picture_8.jpeg)

#### – Quantify:发现和分析性能瓶颈

![](_page_23_Picture_128.jpeg)

![](_page_23_Picture_11.jpeg)

![](_page_23_Picture_12.jpeg)

![](_page_24_Picture_1.jpeg)

25

Next \*\* NOW!

#### 技术维新 预见未来

## 最后的迭代 - 黎明前的"黑暗"

- 也叫游戏结束(end game)
- 发布之前的收敛
- 一系列的测试--修复缺陷的过程
- 阶段
	- 功能冻结/代码冻结
	- 位冻结
	- 内部发布
	- 正式发布

![](_page_24_Picture_72.jpeg)

![](_page_25_Picture_1.jpeg)

### 游戏结束阶段的开发收敛

![](_page_25_Figure_4.jpeg)

![](_page_25_Picture_5.jpeg)

![](_page_26_Figure_1.jpeg)

技术维新 预见未来

## 使用仪表盘跟踪游戏结束阶段

![](_page_26_Picture_16.jpeg)

**IBM** &

#### 技术维新 预见未来

### 敏捷实践

![](_page_27_Figure_4.jpeg)

![](_page_28_Figure_1.jpeg)

### 技术维新 预见未来 持续集成和持续测试

![](_page_28_Figure_3.jpeg)

![](_page_29_Picture_1.jpeg)

### 利用ClearMake提高构建效率

- 避免不必要的构建
	- 智能的构建审查算法,只执行必要的构建
	- 独一无二的Winkin功能,复用其他视图中的构建结果
- 并行分布式构建,能极大提升构建性能
	- 多进程并行构建,让每个处理器都"转"起来,充分发挥多核计 算优势
	- 分布式构建与负载检测,让闲置的机器"跑"起来

![](_page_29_Picture_10.jpeg)

### 技术维新 预见未来 构建和测试结果

**IBM Rational's RE BuildCentral** 

TEM.

![](_page_30_Picture_50.jpeg)

 $\sim$ 

![](_page_30_Picture_51.jpeg)

Designed for use with Rational Team group's customizations, JUnit 3.8.1 and Ant 1.7.

#### 100310

w3 H

![](_page_30_Picture_52.jpeg)

and checked for with assertions while errors are unanticipated. ExFall is an Expected Failure while UnexPass is an Expected Failure that d and checked for with assertions while *errors* are unanticipated. *ExFal is an Expected Fallure* while *UnexPass* is an *Expected Fallure t*hat<br>mplete is normally used for a placeholder test method that may have little o

![](_page_30_Picture_53.jpeg)

31

![](_page_31_Figure_1.jpeg)

![](_page_31_Figure_2.jpeg)

![](_page_31_Figure_3.jpeg)

- 开发速度
- 技术债
- 发布计划
- 迭代燃尽图
- 故事点数进展
- 完成的故事点数
- 发布燃尽图
- 开发速度
- 技术债

![](_page_31_Picture_13.jpeg)

![](_page_32_Figure_1.jpeg)

#### 技术维新 预见未来

![](_page_32_Figure_3.jpeg)

#### **Story Status Current Iteration**

![](_page_32_Figure_5.jpeg)

Shows the status of all stories planned for the current iteration

#### **Burndown Current Iteration**

Shows the remaining amount of estimated work in hours of work items planned for the current iteration.

![](_page_32_Figure_9.jpeg)

#### Stories Open/Closed/In Progress

Shows the number of stories which are open, in progress, done during the iteration.

![](_page_32_Figure_12.jpeg)

![](_page_32_Picture_13.jpeg)

![](_page_33_Picture_1.jpeg)

### 其他敏捷实践

- 每天站立会议 (Scrum meeting)
- Scrum of Scrum
	- 在稳定阶段每天都开
	- 会议内容放在迭代计划中
- 迭代结束
	- 演示工作成果

![](_page_33_Picture_10.jpeg)

![](_page_33_Picture_11.jpeg)

![](_page_34_Figure_3.jpeg)

Tamil Tamil

ありがとうございました

Japanese

![](_page_34_Picture_6.jpeg)

Korean

![](_page_34_Picture_7.jpeg)